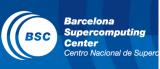

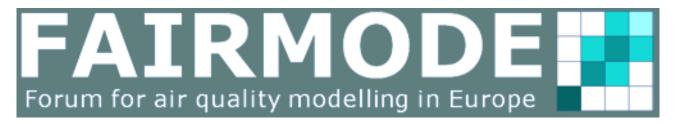

## Composite Emission Mapping Exercise

## Hands-on session

FAIRMODE Technical Meeting 19-21 June 2017, Athens, Greece

Marc Guevara<sup>1</sup>, Leonor Tarrason<sup>2</sup>, Susana López-Aparicio<sup>2</sup>

<sup>1</sup>BSC-Barcelona Supercomputing Center, Earth Sciences Department, Barcelona, Spain <sup>2</sup>NILU -Norwegian Institute for Air Research, Urban Environment and Industry, Kjeller, Norway

### Workflow

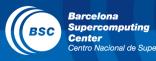

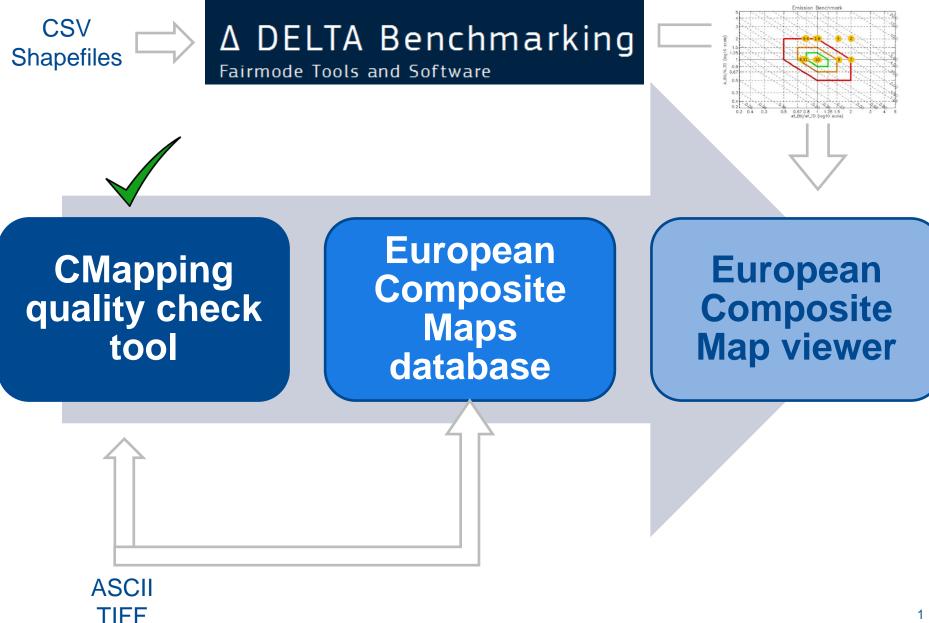

#### **First results**

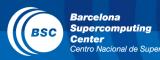

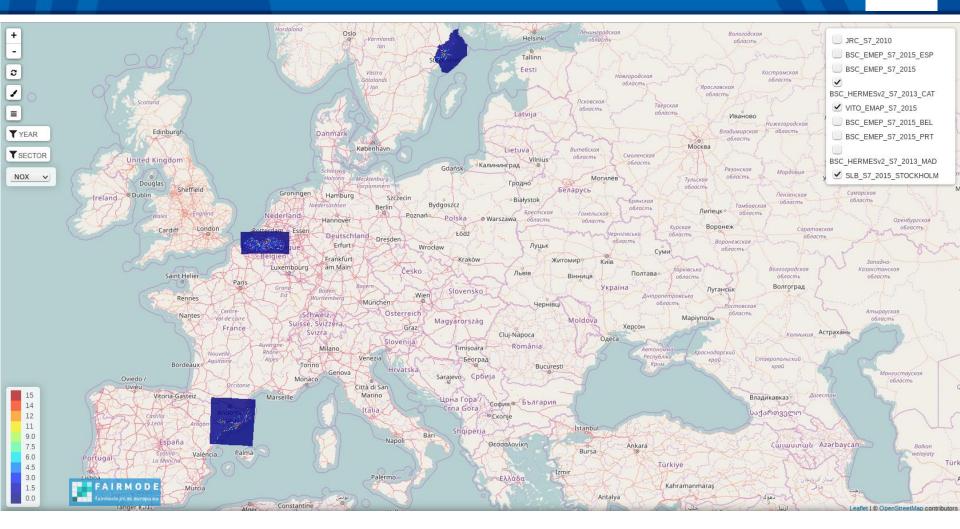

https://eucompositemaps.marvin.vito.be/emissions/

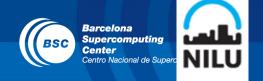

- Zoom and pan functionality
- Visualization of map for a selected year, pollutant and emission sector combination
- Limit the set of available maps that is shown in the list to those that have data for the area you are looking at.
- Set the legend to the data you have selected or reset it to the initial legend

## Potential fuctionalities

#### Barcelona Supercomputing Center Centro Nacional de Superc

#### Transparency (courtain effect to see what is underneath)

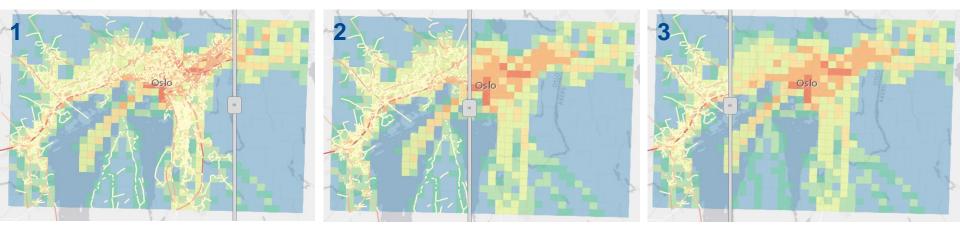

 Visualization of absolute contribution of emissions over different sectors for a selected area/polygon as a spider / pie diagram

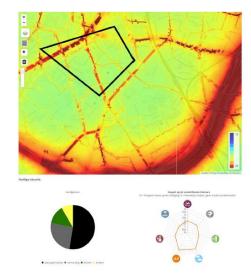

### **Potential fuctionalities**

BSC Barcelona Supercomputing Center Centro Nacional de Superc

• Cross section line: Draw a polilyne to plot an emission profile

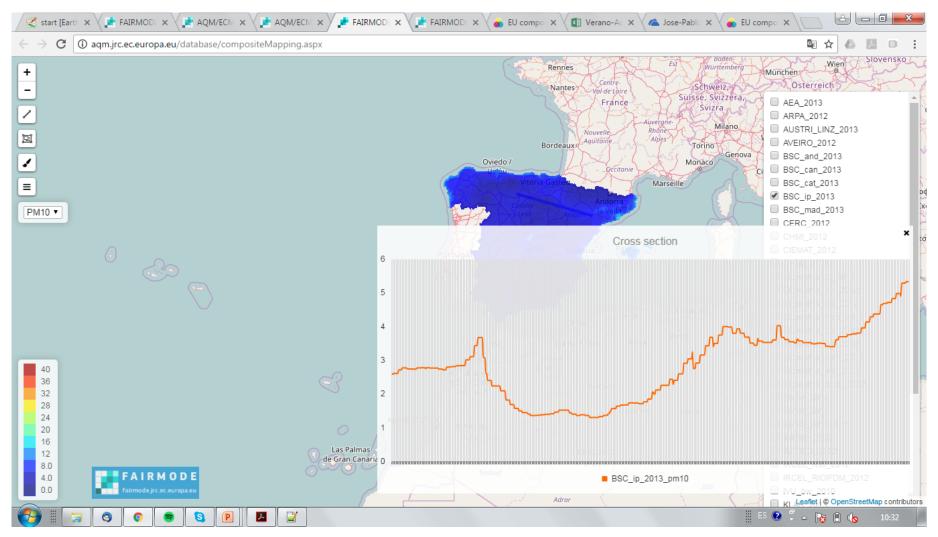

## Spatial resolution for reporting

#### NOx Emissions at the road link (road traffic) and gridded at 1 x 1 km (others)

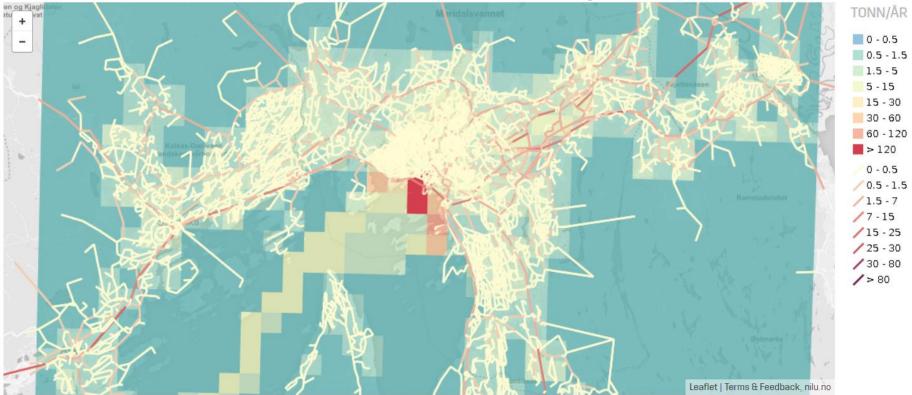

Line and point sources: Which spatial resolution should we use for reporting?

Barcelona

Center

BSC

Supercomputing

Centro Nacional de Supe

## Mapping between SNAP and GNFR14

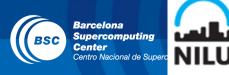

| GNFR14                                                                | SNAP                                                                                                    |
|-----------------------------------------------------------------------|----------------------------------------------------------------------------------------------------|
| A_PublicPower                                                         | SNAP1 (Public electricity and heat production)                                                                                                    |
| B_Industry                                                            | SNAP1 (Petroleum refining)<br>SNAP3<br>SNAP4<br>SNAP5 (Quarrying and mining of minerals other than coal → PM)                                                                                     |
| C_OtherStationaryComb                                                 | SNAP2                                                                                                    |
| D_Fugitive                                                            | SNAP4 (Fugitive emissions oil: Refining / storage, Fugitive emission from solid fuels: Solid fuel transformation → NMVOC)<br>SNAP5<br>SNAP9 (Venting and flaring (oil, gas, combined oil and gas) |
| E_Solvents                                                            | SNAP6                                                                                                    |
| F_RoadTransport                                                       | SNAP7                                                                                                    |
| G_Shipping<br>H_Aviation<br>I_Offroad<br>O_AviCruise<br>P_IntShipping | SNAP8                                                                                                    |
| J_Waste                                                               | SNAP9 (except D_Fugitive category)                                                                                                    |
| K_AgriLivestock<br>L_AgriOther                                        | SNAP10                                                                                                    |

# Mapping between SNAP and GNFR14

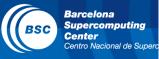

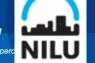

| GNFR14                | SNAP           |
|-----------------------|----------------|
| A_PublicPower         | SNAP1          |
| +                     | SNAP3          |
| B_Industry            | SNAP4          |
| C_OtherStationaryComb | SNAP2          |
| D_Fugitive            | SNAP5          |
| +                     | SNAPS<br>SNAP9 |
| J_Waste               |                |
| E_Solvents            | SNAP6          |
| F_RoadTransport       | SNAP7          |
| G_Shipping            |                |
| H_Aviation            |                |
| I_Offroad             | SNAP8          |
| O_AviCruise           |                |
| P_IntShipping         |                |
|                       |                |
| K_AgriLivestock       | SNAP10         |
| L_AgriOther           |                |

Or move to the GNFR14 nomenclature...